#### **I – M.Sc (IT)- Semester - I**

#### **ADVANCED OPERATING SYSTEM (18MIT12C)**

**UNIT - II**

#### **UNIT–II:**

Threads – Thread Usage – Classical Thread model- POSIX threads - Pop up threads – Inter Process Communication – Race condition – Critical Region – Mutual Exclusion with busy waiting – Sleep and wakeup – Semaphores – Mutexes – Monitors - Message Passing - Classical IPC Problems:

The Dining Philosophers Problem – The Readers and Writers Problem- Memory management: virtual memory – Paging- Paging tables- Speeding up paging – Page tables for large memories.

# Multiprogramming

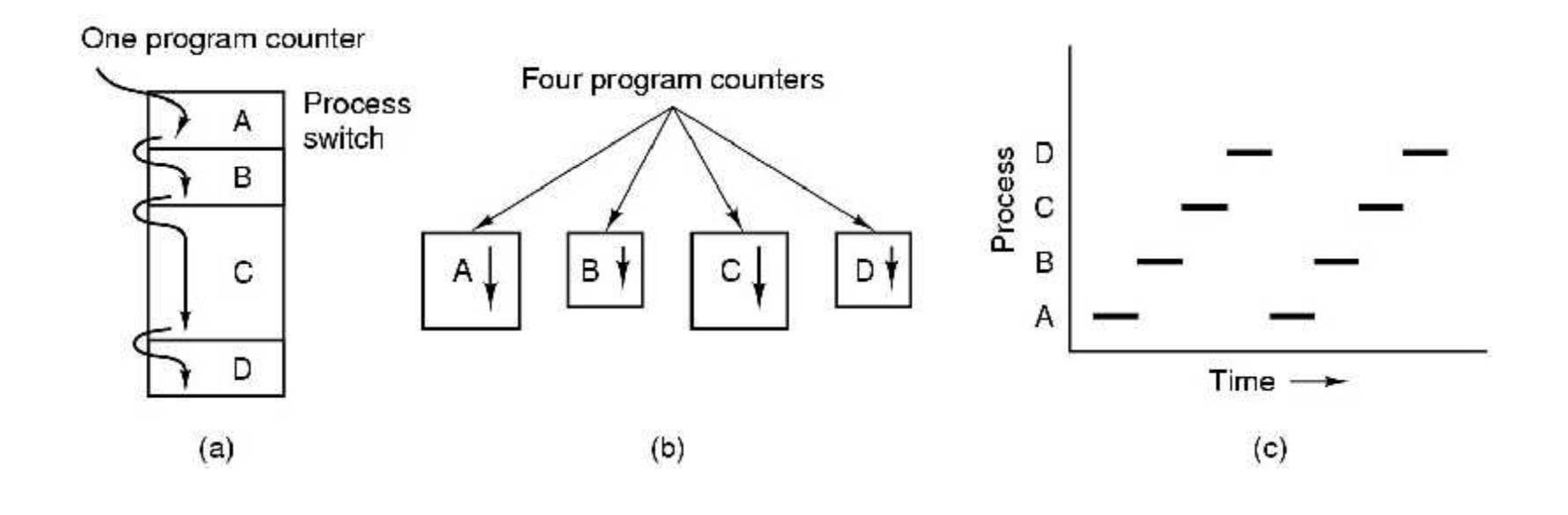

(a) Multiprogramming of four programs. (b) Conceptual model of four independent, sequential processes. (c) Only one program is active at once.

#### Reasons to use threads

- Enables parallelism (web server) with blocking system calls
- Threads are faster to create and destroy then processes
- Natural for multiple cores
- Easy programming model

# Threads are lightweight

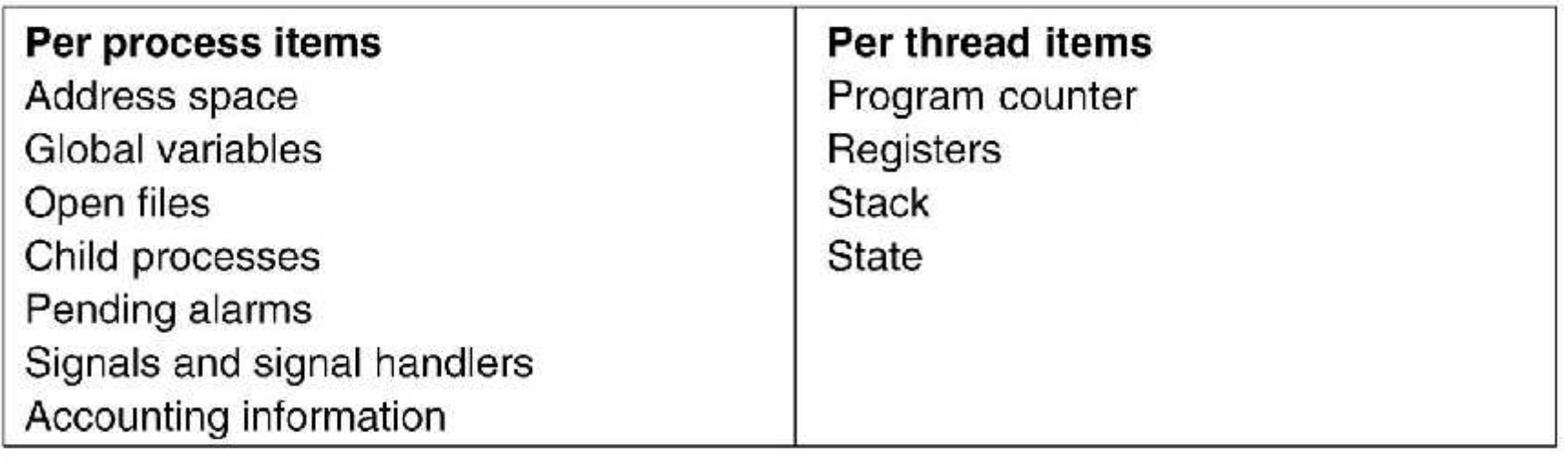

#### Threads are like processes

- Have same states
	- Running
	- Ready
	- Blocked
- Have their own stacks –same as processes
- Stacks contain frames for (un-returned) procedure calls
	- Local variables
	- Return address to use when procedure comes back

## How do threads work?

- Start with one thread in a process
- Thread contains (id, registers, attributes)
- Use library call to create new threads and to use threads
	- Thread\_create includes parameter indicating what procedure to run
	- Thread\_exit causes thread to exit and disappear (can't schedule it)
	- Thread\_join Thread blocks until another thread finishes its work
	- Thread\_yield

#### POSIX Threads (Pthreads)

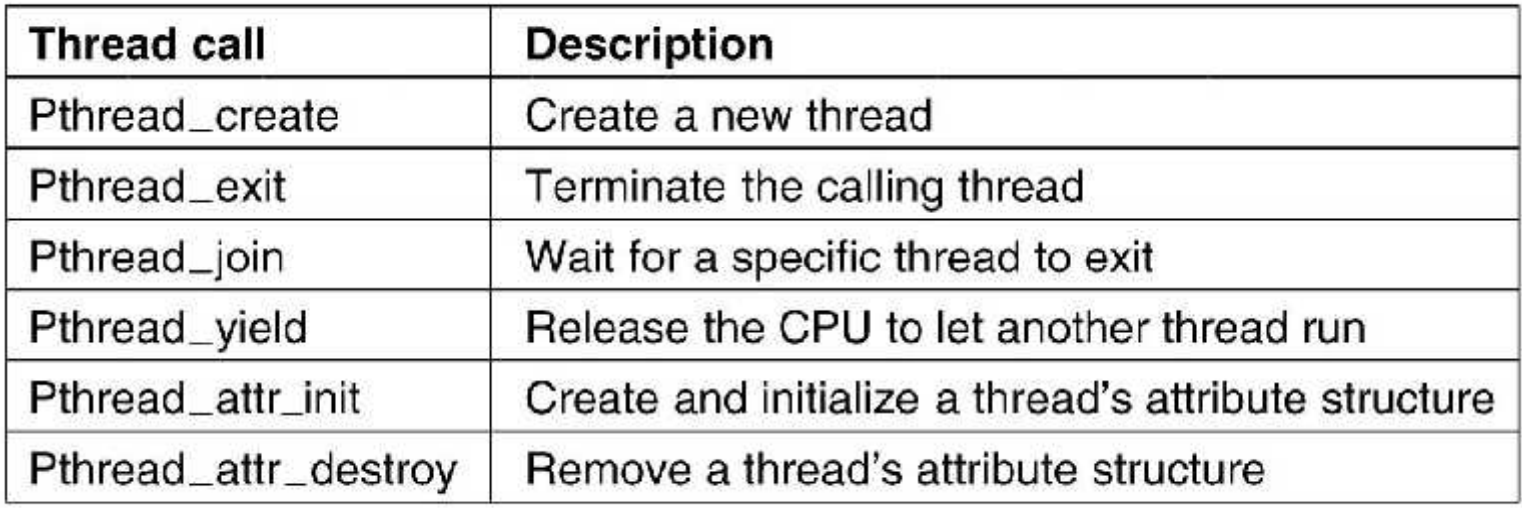

#### Pthreads are IEEE Unix standard library calls

## Implementing Threads in User Space

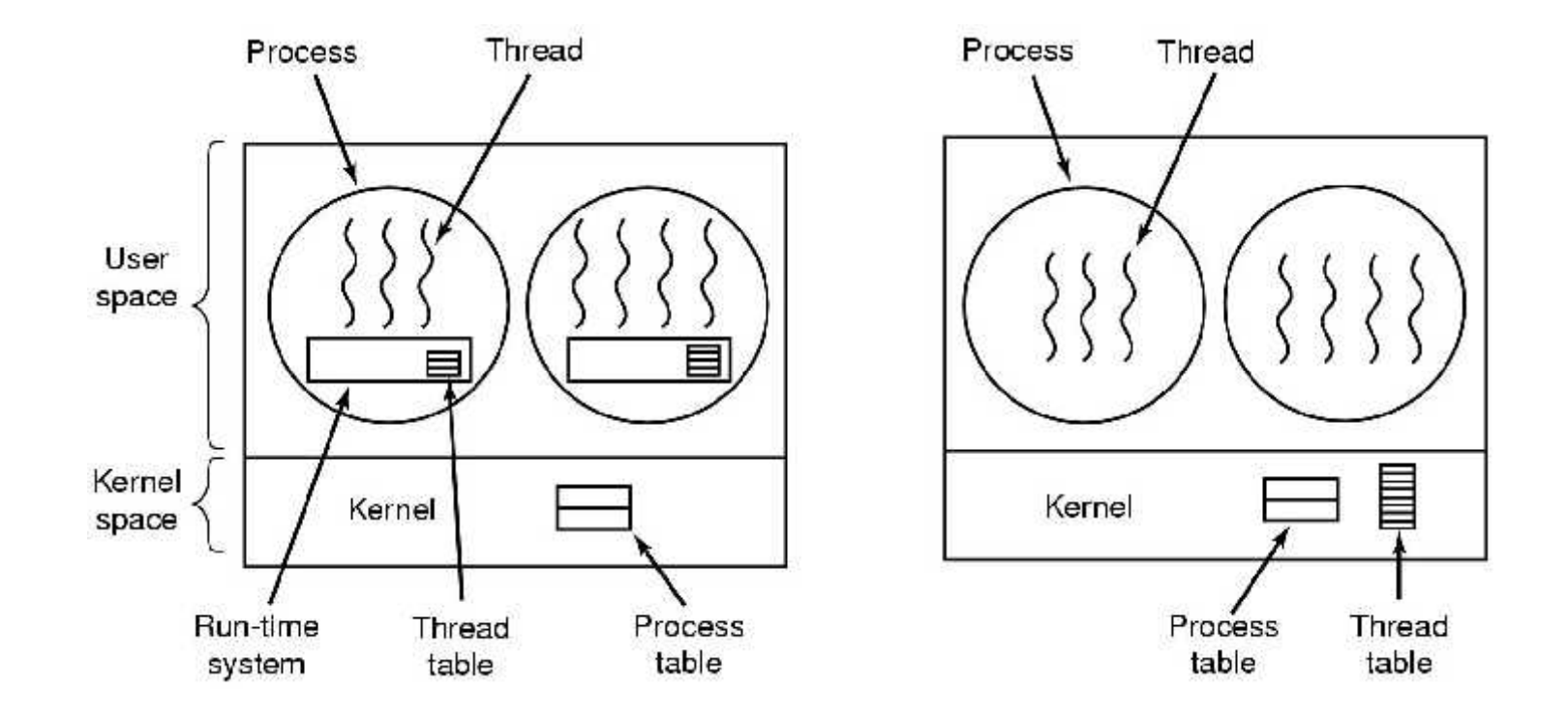

(a) A user-level threads package. (b) A threads package managed by the kernel.

#### Threads in user space-the good

- Thread table contains info about threads (program counter, stack pointer...) so that run time system can manage them
- If thread blocks, run time system stores thread info in table and finds new thread to run.
- State save and scheduling are invoked faster then kernel call (no trap, no cache flush)

#### Threads in user space-the bad

- Can't let thread execute system call which blocks because it will block all of the other threads
- No elegant solution
	- Hack system library to avoid blocking calls
	- Could use select system calls-in some versions of Unix which do same thing
- Threads don't voluntarily give up CPU
	- Could interrupt periodically to give control to run time system
	- Overhead of this solution is a problem.....

#### Threads in kernel space-the good

- Kernel keeps same thread table as user table
- If thread blocks, kernel just picks another one Not necessarily from same process!
- The bad-expensive to manage the threads in the kernel and takes valuable kernel space

#### Threads in kernel space-the bad

- Expensive to manage the threads in the kernel and takes valuable kernel space
- How do we get the advantages of both approaches, without the disadvantages?

#### Hybrid approach Multiplex user-level threads onto kernel level threads

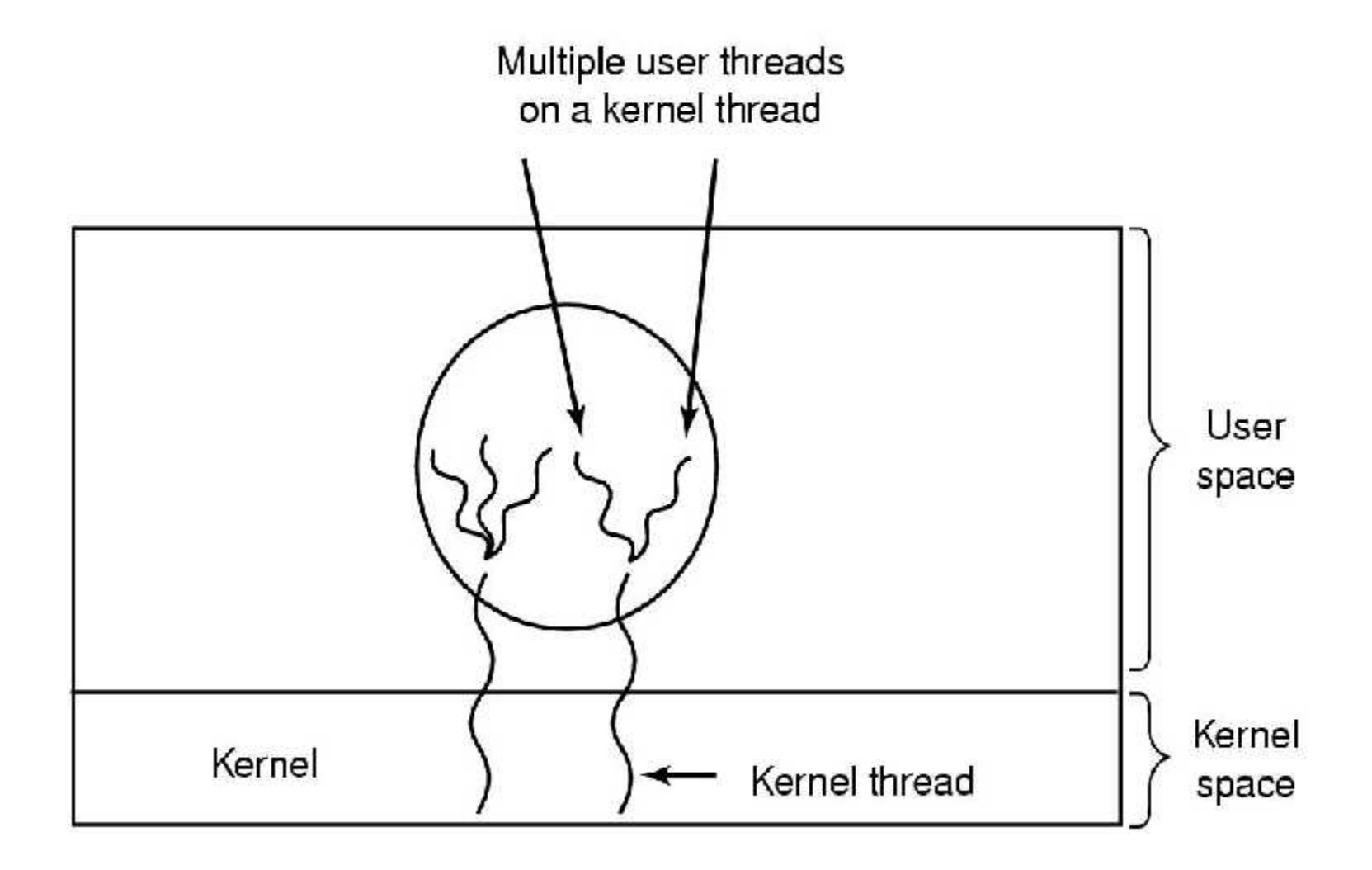

# **Hybrid**

- Kernel is aware of kernel threads only
- User level threads are scheduled, created destroyed independently of kernel thread
- Programmer determines how many user level and how many kernel level threads to use

## Pop-Up Threads

(How to handle message arrivals in distributed systems)

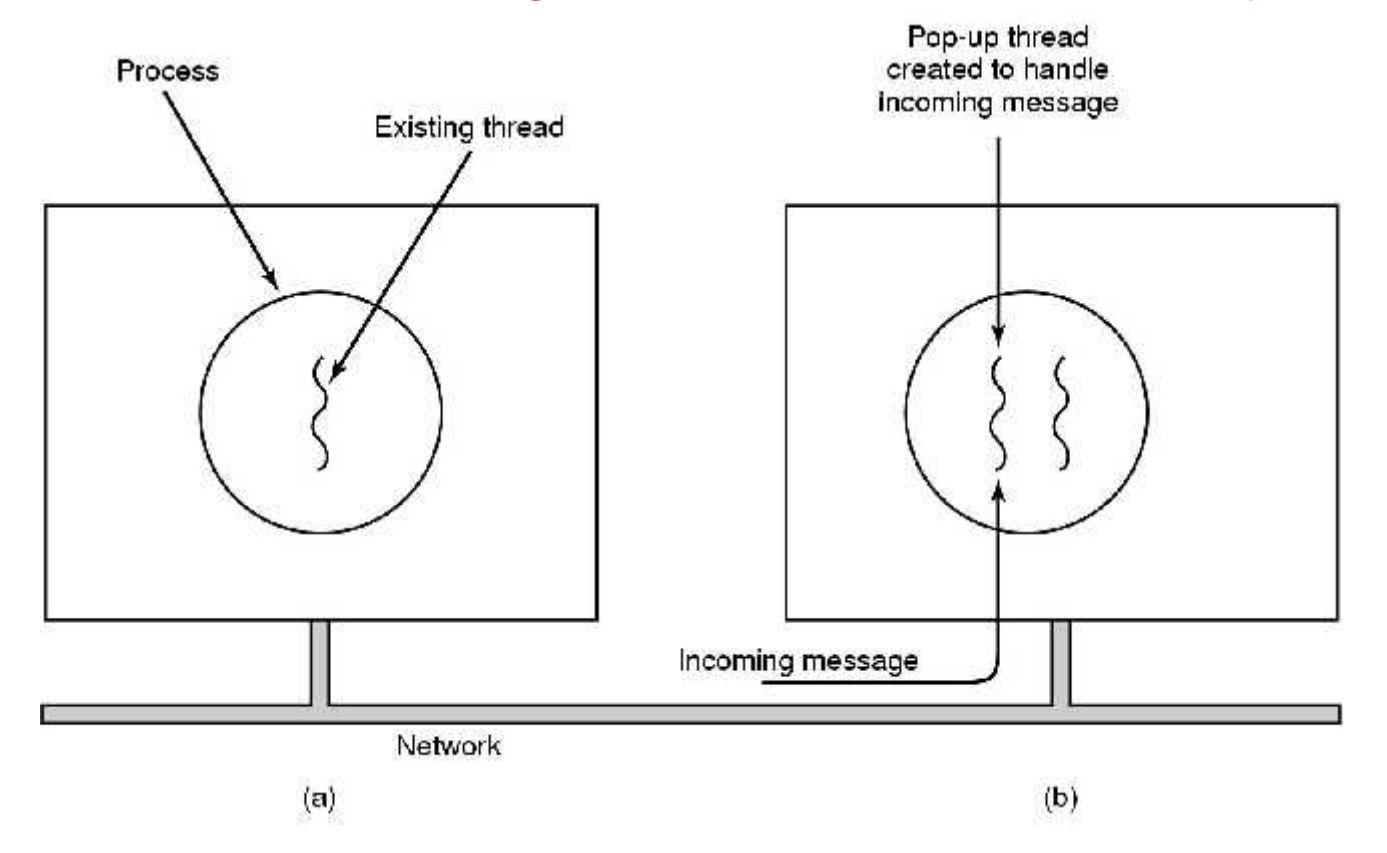

#### Create a new thread when a message arrives

# Why pop ups?

- Could use thread which blocks on a receive system call and processes messages when they arrive
- Means that you have to restore the history of the thread each time a message arrives
- Pop ups are entirely new-nothing to restore
- They are faster

#### Adding threads to an OS-problems

- How do we implement variables which should be global to a thread but not to the entire program?
- Example: Thread wants access to a file, Unix grants access via global errno
- Race ensues-thread 1 can get the wrong permission because thread 2 over-writes it

#### Thread 1 gets the wrong permission

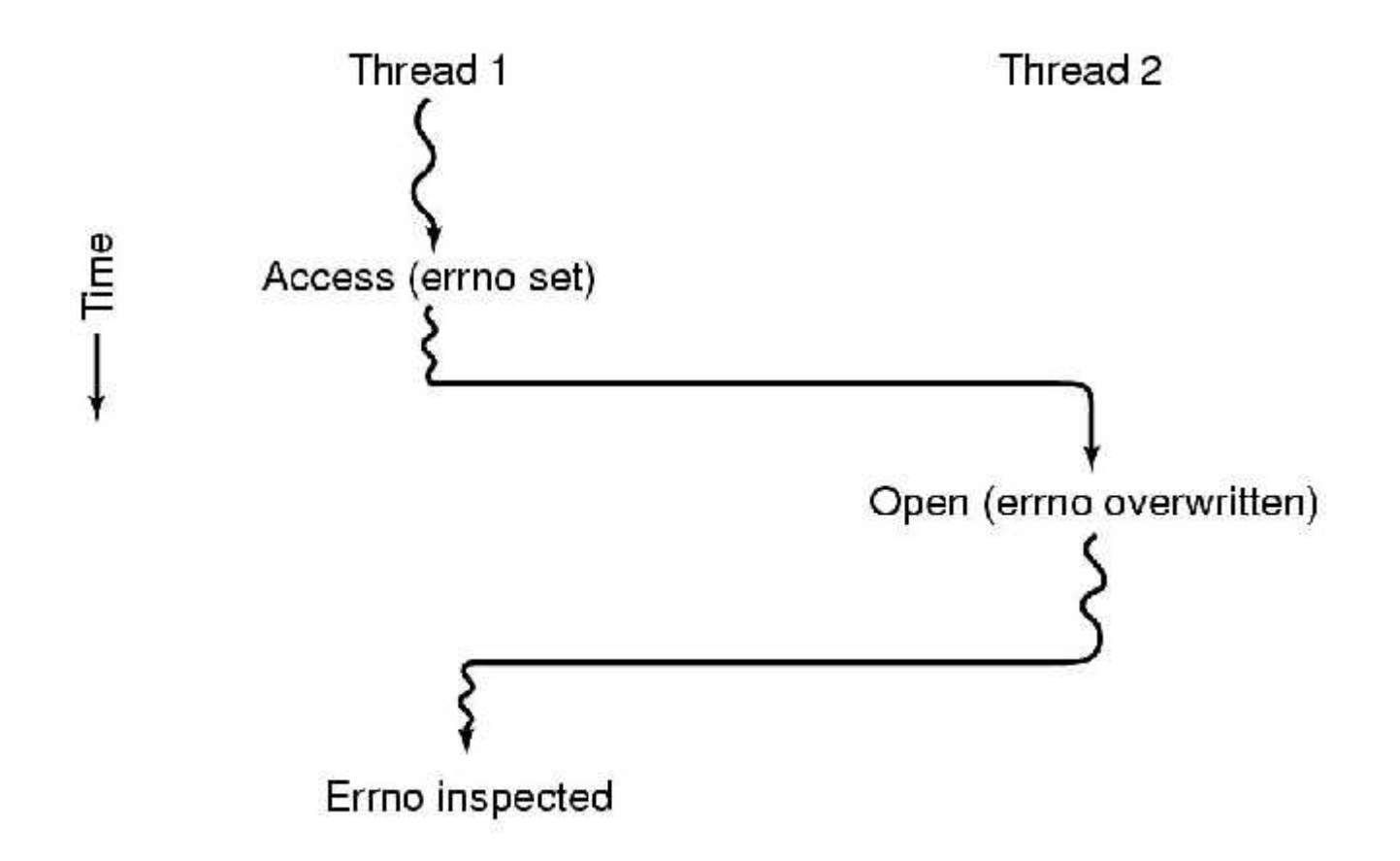

### Interprocess Communication

• Three problems

.

- How to actually do it
- How to deal with process conflicts (2 airline reservations for same seat)
- How to do correct sequencing when dependencies are present-aim the gun before firing it
- SAME ISSUES FOR THREADS AS FOR PROCESSES-SAME SOLUTIONS AS WELL
- Proceed to discuss these problems

#### Race Conditions

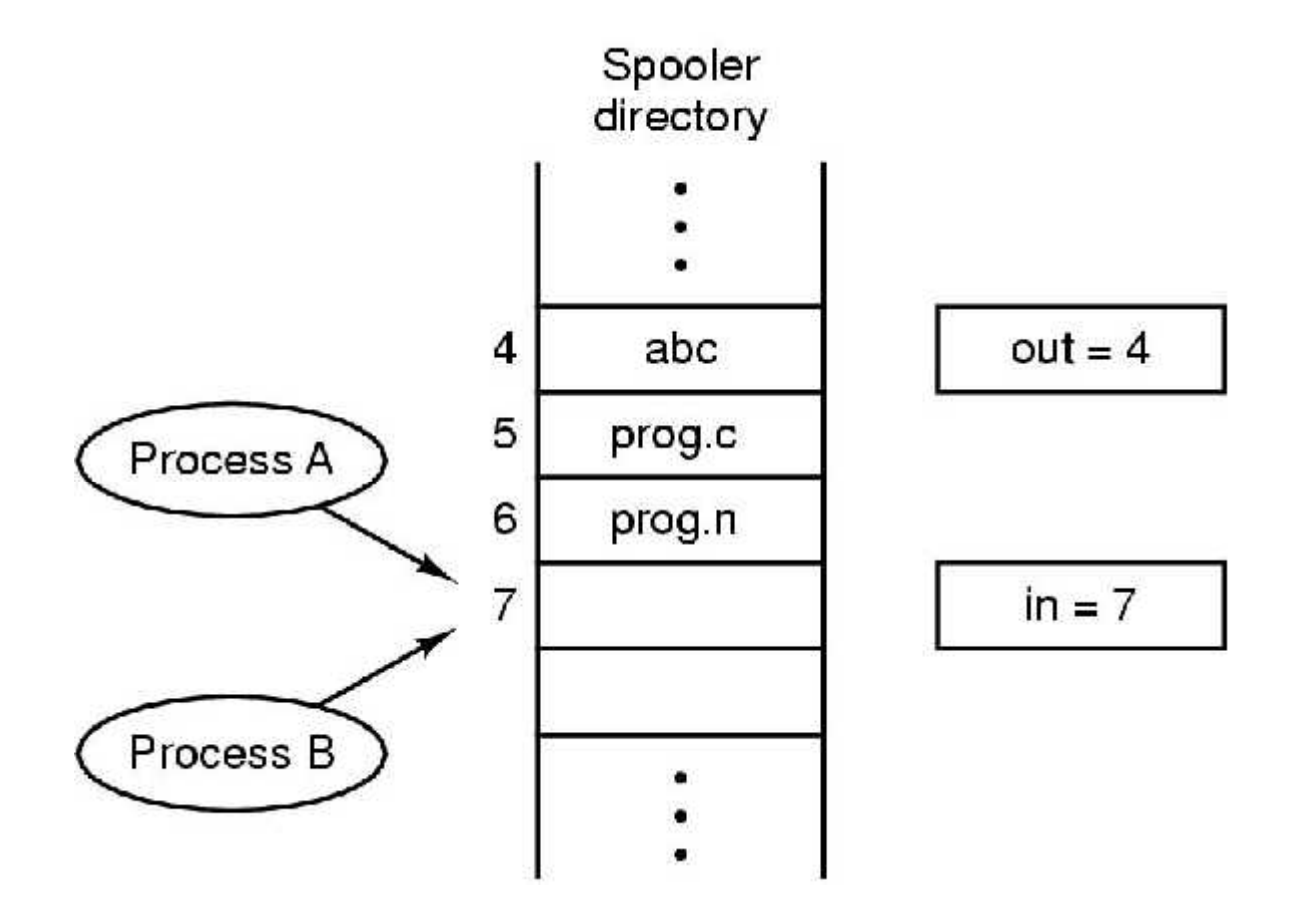

In is local variable containing pointer to next free slot Out is local variable pointing to next file to be printed

#### How to avoid races

- Mutual exclusion–only one process at a time can use a shared variable/file
- Critical regions-shared memory which leads to races
- Solution- Ensure that two processes can't be in the critical region at the same time

.

## Properties of a good solution

• Mutual exclusion

.

- No assumptions about speeds or number of CPU's
- No process outside critical region can block other processes
- No starvation-no process waits forever to enter critical region

#### What we are trying to do

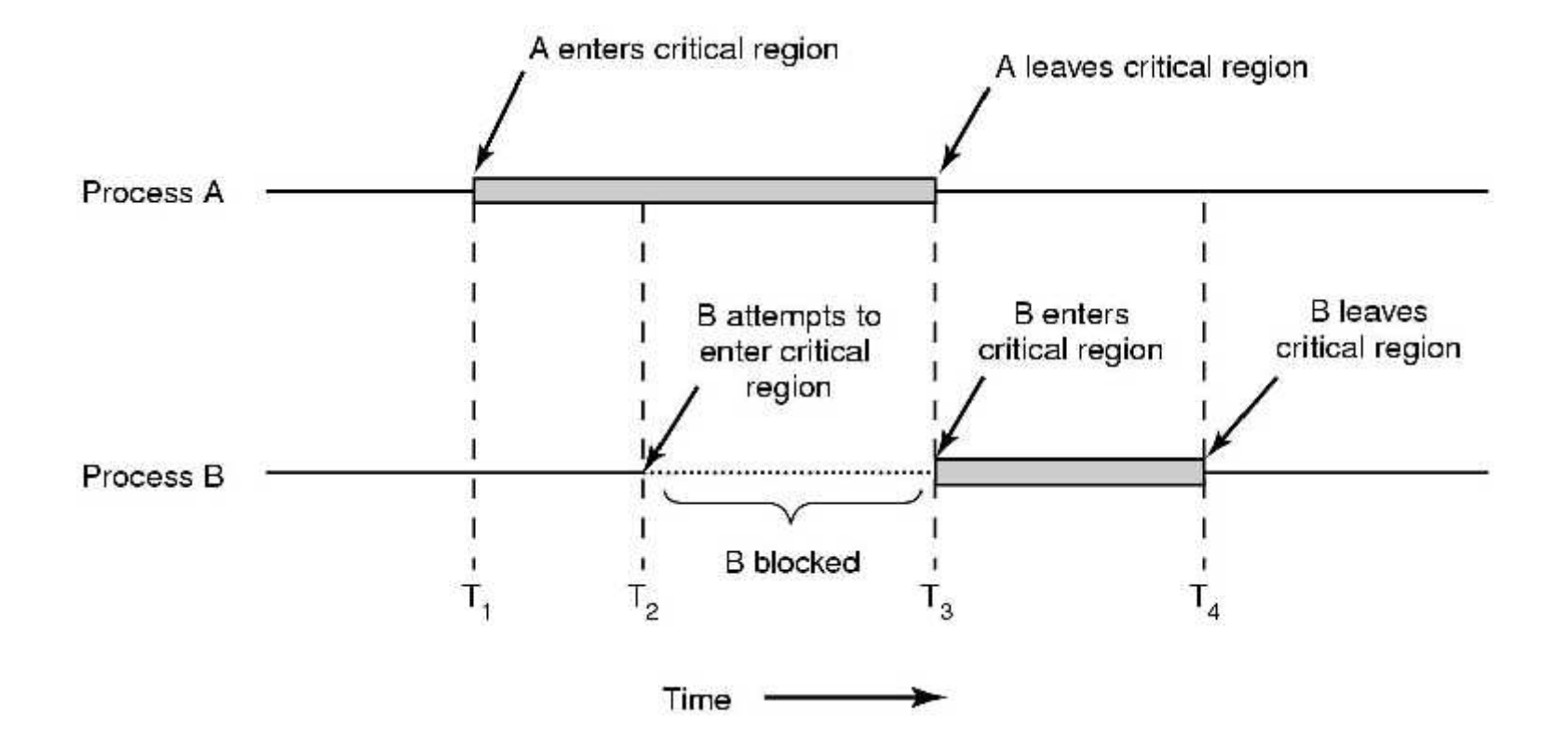

## First attempts-Busy Waiting

A list of proposals to achieve mutual exclusion

- Disabling interrupts
- Lock variables
- Strict alternation
- Peterson's solution
- The TSL instruction

## Disabling Interrupts

most obvious way of achieving mutual exclusion is to allow a process to **disable interrupts** before it enters its critical section and then enable **interrupts** after it leaves its critical section. By **disabling interrupts** the CPU will be unable to switch processes.

- Idea: process disables interrupts, enters critical region, enables interrupts when it leaves critical region
- Problems
	- Process might never enable interrupts, crashing system
	- Won't work on multi-core chips as disabling interrupts only effects one CPU at a time

### Lock variables

- A software solution-everyone shares a lock
	- When lock is 0, process turns it to 1 and enters critical region
	- When exit critical region, turn lock to 0
- Problem-Race condition

#### Strict Alternation

Turn Variable or **Strict Alternation** Approach.

Turn Variable or **Strict Alternation** Approach is the software mechanism implemented at user mode. It is a busy waiting solution which can be implemented only for two processes. In this approach, A turn variable is used which is actually a lock.

```
while (TRUE) {
                                              while (TRUE) {
   while (turn != 0)/* loop */;
                                                                       /* loop */;
                                                  while (turn != 1)
   critical_region();
                                                  critical_region();
   turn = 1;
                                                  turn = 0;
   noncritical_region();
                                                  noncritical_region();
                                              ł
ł
               (a)(b)
```
First me, then you

#### Problems with strict alternation

- Employs busy waiting-while waiting for the critical region, a process spins
- If one process is outside the critical region and it is its turn, then other process has to wait until outside guy finishes both outside AND inside (critical region) work

#### Peterson's Solution

**Peterson's algorithm** (or **Peterson's solution**) is a concurrent programming **algorithm** for mutual exclusion that allows two or more processes to share a single-use resource without conflict, using only shared memory for communication

The **critical section** is a code segment where the shared variables can be accessed. An atomic action is required in a **critical section** i.e. only one process can execute in **its critical section** at a time

#### Peterson's Solution

```
#define FALSE 0
#define TRUE
                 1
#define N
                                           /* number of processes */2
int turn;
                                           /* whose turn is it? */int interested[N];
                                           /* all values initially 0 (FALSE) */
void enter_region(int process);
                                           /* process is 0 or 1 \star/
\left\{ \right.int other;
                                           /* number of the other process */other = 1 - process;
                                           /* the opposite of process *//* show that you are interested */
     interested[process] = TRUE;
                                           /* set flag */turn = process;while (turn == process && interested[other] == TRUE) /* null statement */;
}
void leave_region(int process)
                                           /* process: who is leaving */
\mathcal{L}interested[process] = FALSE;/* indicate departure from critical region */
}
```
#### Peterson

- Process 0 & 1 try to get in simultaneously
- Last one in sets turn: say it is process 1
- Process 0 enters (turn= = process is False)

**operating system** provides a special instruction called Test Set Lock (**TSL**) instruction which simply loads the value of lock variable into the local register R0 and sets it to 1 simultaneously.

- TSL reads lock into register and stores NON ZERO VALUE in lock (e.g. process number)
- Instruction is atomic: done by freezing access to bus line (bus disable)

# Using TSL

**test-and-set instruction** is an **instruction** used to write 1 (**set**) to a memory location and return its old value as a single atomic (i.e., noninterruptible) **operation**. ...

enter\_region: **TSL REGISTER, LOCK** CMP REGISTER.#0 JNE enter\_region **RET** 

copy lock to register and set lock to 1 was lock zero? if it was nonzero, lock was set, so loop return to caller; critical region entered

leave\_region: MOVE LOCK,#0 **RET** 

store a 0 in lock return to caller

TSL is atomic. Memory bus is locked until it is finished executing.

### What's wrong with Peterson, TSL ?

- Busy waiting-waste of CPU time!
- Idea: Replace busy waiting by blocking calls
	- Sleep blocks process
	- Wakeup unblocks process

## The Producer-Consumer Problem (Bounded Buffer Problem)

```
/* number of slots in the buffer */
#define N 100
int count = 0;
                                                      /* number of items in the buffer \star/
void producer(void)
     int item;
                                                      /* repeat forever */
     while (TRUE) {
           item = produce_{\text{item}}();
                                                      /* generate next item *//* if buffer is full, go to sleep */
           if (count == N) sleep();
           insert_item(item):
                                                      /* put item in buffer */
                                                      /* increment count of items in buffer */
           count = count + 1;
                                                      /* was buffer empty? */
           if (count == 1) wakeup(consumer);
     1
ł
void consumer(void)
     int item:
                                                      /* repeat forever */
     while (TRUE) {
           if (count == 0) sleep();
                                                      /* if buffer is empty, got to sleep */
           item = remove_item():
                                                      /* take item out of buffer */
                                                      /* decrement count of items in buffer */
           count = count - 1:
           if (count == N - 1) wakeup(producer);
                                                      /* was buffer full? */
           consume_item(item);
                                                      /* print item */
}
```
## The problem with sleep and wake-up calls

- Empty buffer, count==0
- Consumer gets replaced by producer before it goes to sleep
- Produces something, count++, sends wakeup to consumer
- Consumer not asleep, ignores wakeup, thinks count=  $= 0$ , goes to sleep
- Producer fills buffer, goes to sleep
- P and C sleep forever
- So the problem is lost wake-up calls

# **Semaphores**

a **semaphore** is a variable or abstract data type used to control access to a common resource by multiple processes in a concurrent **system** such as a multitasking **operating system**

3-**types of semaphores** namely Binary, Counting and Mutex **semaphore**.

Wait and signal are the atomic **operation** possible on **semaphore**

## **Semaphores**

- Semaphore is an integer variable
- Used to sleeping processes/wakeups
- Two operations, down and up
- Down checks semaphore. If not zero, decrements semaphore. If zero, process goes to sleep
- Up increments semaphore. If more then one process asleep, one is chosen randomly and enters critical region (first does a down)
- ATOMIC IMPLEMENTATION-interrupts disabled

## Producer Consumer with Semaphores

- 3 semaphores: full, empty and mutex
- Full counts full slots (initially 0)
- Empty counts empty slots (initially N)
- Mutex protects variable which contains the items produced and consumed

## Producer Consumer with semaphores

The **producer consumer** problem is a synchronization problem. There is a fixed size buffer and the **producer** produces items and enters them into the buffer. The **consumer** removes the items from the buffer and consumes them.

**A semaphore** is a variable or abstract data type used to control access to a common resource by multiple processes in a concurrent system such as a multitasking operating system. A **semaphore** is simply a variable

**Example** of a multi-process synchronization **problem**. The **problem** describes two processes, the **producer** and the **consumer** , who share a common, fixed-size buffer used as a queue

## Producer Consumer with semaphores

```
#define N 100
typedef int semaphore:
semaphore mutex = 1;
semaphore empty = N;
semaphore full = 0;
void producer(void)
\{int item:
      while (TRUE) {
            item = produce_{\text{item}}();
            down(&empty);
            down(&mutex);
            insert_item(item);
            up(&mutex);
            up(8full):
      ł
\mathcal{E}void consumer(void)
\{int item:
      while (TRUE) {
            down(&full);<br>down(&mutex);<br>item = remove_item();
            up(&mutex);up(&empty);
            consume_item(item);
      ł
}
```
 $/*$  number of slots in the buffer  $*$ /

- /\* semaphores are a special kind of int \*/
- /\* controls access to critical region \*/
- /\* counts empty buffer slots \*/
- /\* counts full buffer slots \*/

/\* TRUE is the constant 1  $*/$ /\* generate something to put in buffer \*/ /\* decrement empty count \*/  $/*$  enter critical region  $*/$ /\* put new item in buffer \*/ /\* leave critical region \*/  $/*$  increment count of full slots  $*/$ 

 $/*$  infinite loop  $*/$ /\* decrement full count \*/  $/*$  enter critical region  $*/$  $/*$  take item from buffer  $*/$ /\* leave critical region \*/ /\* increment count of empty slots \*/  $/*$  do something with the item  $*/$ 

## **Mutexes**

**Mutex** is a **mutual exclusion** object that synchronizes access to a resource. It is created with a unique name at the start of a program. The **Mutex** is a locking mechanism that makes sure only one thread can acquire the **Mutex** at a time and enter the critical section

- Mutex: variable which can be in one of two stateslocked (0), unlocked(1 or other value)
	- Easy to implement
- Good for using with thread packages in user space
	- Thread (process) wants access to cr, calls mutex\_lock.
	- If mutex is unlocked, call succeeds. Otherwise, thread blocks until thread in the cr does a mutex\_unlock.

## **Mutexes**

**Mutex** is only modified by the process that may request or release a resource.

**Mutex** operations are locked or unlocked.

mutex lock:

ok:

**TSL REGISTER MUTEX** CMP REGISTER,#0 JZE ok CALL thread\_yield **JMP** mutex lock **RET** 

copy mutex to register and set mutex to 1 was mutex zero? if it was zero, mutex was unlocked, so return mutex is busy; schedule another thread try again return to caller; critical region entered

mutex unlock: MOVE MUTEX,#0 RET **Internal in the formulation** in the caller

store a 0 in mutex

#### Pthread calls for mutexes

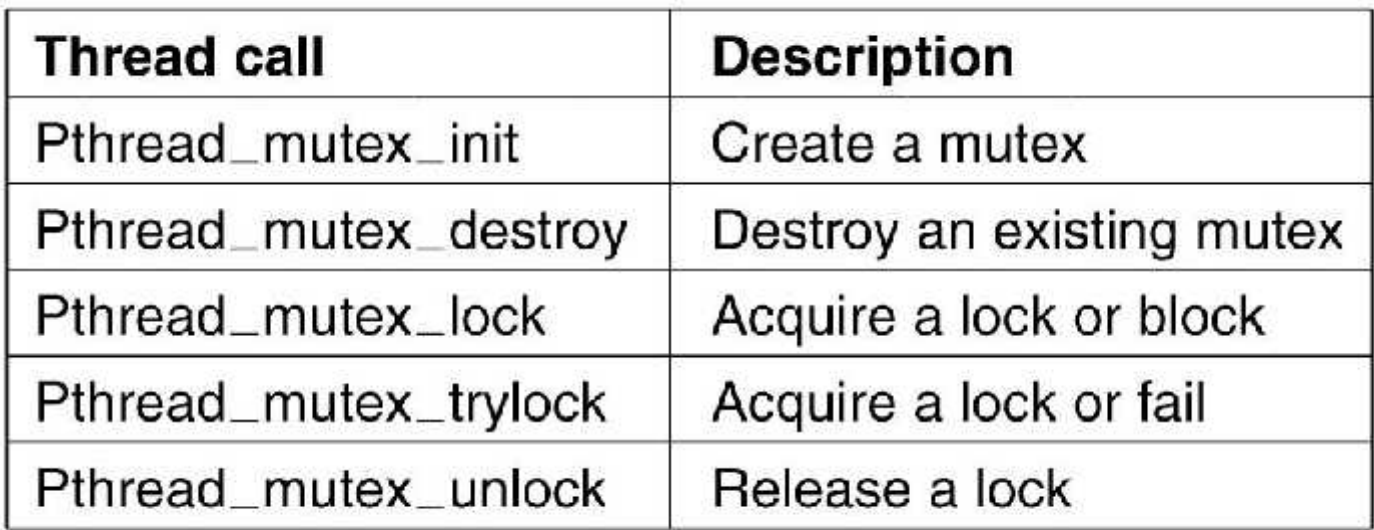

Pthread\_mutex-trylock tries to lock mutex. If it fails it returns an error code, and can do something else.

## Condition Variables

- Allows a thread to block if a condition is not met, e.g. Producer-Consumer. Producer needs to block if the buffer is full.
- Mutex make it possible to check if buffer is full
- Condition variable makes it possible to put producer to sleep if buffer is full
- Both are present in pthreads and are used together

### Pthread Condition Variable calls

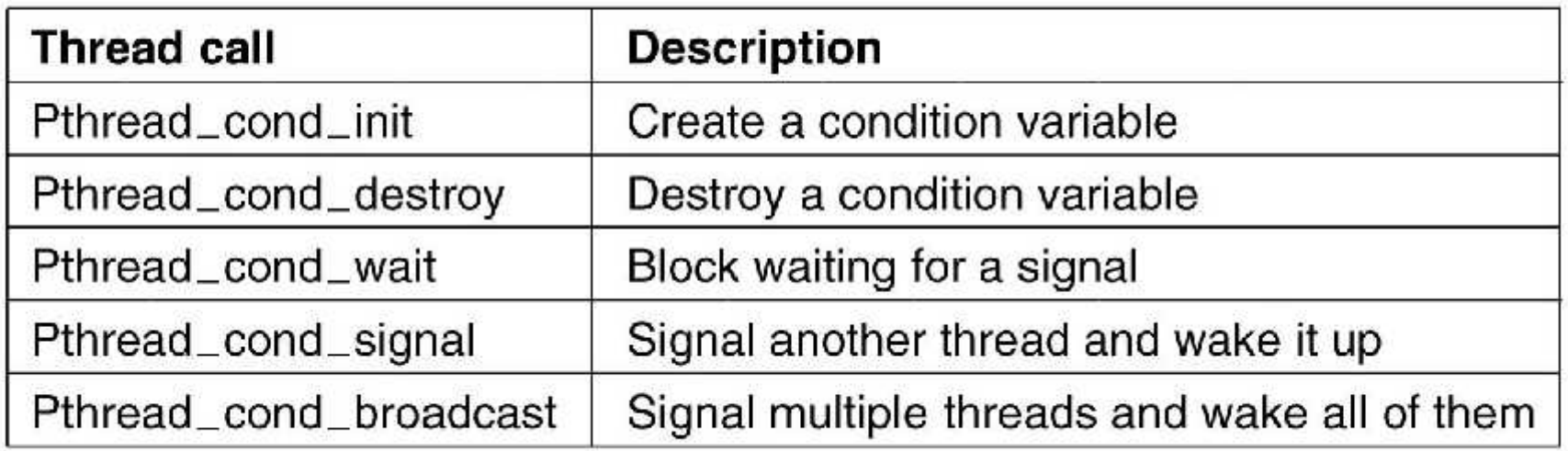

## Producer Consumer with condition variables and mutexes

- Producer produces one item and blocks waiting for consumer to use the item
- Signals consumer that the item has been produced
- Consumer blocks waiting for producer to signal that item is in buffer
- Consumer consumes item, signals producer to produce new item

### Producer Consumer with condition variables

```
#include <stdio.h>
         #include <pthread.h>
         #define MAX 1000000000
                                                       /* how many numbers to produce */
        pthread_mutex_t the_mutex;
        pthread_cond_t condc, condp;
        int buffer = 0;
                                                       /* buffer used between producer and consumer */
                                                       /* produce data */
        void *producer(void *ptr)
              int:
              for (i= 1; i <= MAX; i++) {
                   pthread_mutex_lock(&the_mutex); /* get exclusive access to buffer */
                   while (buffer I = 0) pthread_cond_wait(&condp, &the_mutex);
                   buffer = i:
                                                       /* put item in buffer */
                   pthread_cond_signal(&condc);
                                                       /* wake up consumer */
                   pthread_mutex_unlock(&the_mutex);/* release access to buffer */
              pthread_exit(0);
        €
        void "consumer(void "ptr)
                                                       /* consume data */
              int i:
              for (i = 1; i \leq MAX; i++) {
                   pthread_mutex_lock(&the_mutex); /* get exclusive access to buffer */
                   while (buffer == 0) pthread_cond_wait(&condc, &the_mutex);
                   buffer = 0:
                                                       /* take item out of buffer */
                   pthread_cond_signal(&condp);
                                                       /* wake up producer */
                   pthread_mutex_unlock(&the_mutex);/* release access to buffer */
              pthread_exit(0);
        int main(int argc, char ** argv)
              pthread_t pro, con;
              pthread_mutex_init(&the_mutex, 0);
. . .pthread_cond_init(&condc, 0);
              pthread_cond_init(&condp, 0);
              pthread_create(&con, 0, consumer, 0);
              pthread_create(&pro, 0, producer, 0);
              pthread_join(pro, 0);
              pthread_join(con, 0);
              pthread_cond_destroy(&condc);
              pthread_cond_destroy(&condp);
   Tanenbaum, Modern Operation Systems 3 e, (c) 2008 Prentice-Hall, Inc. All rights reserved. 0006639
```
## **Monitors**

- Easy to make a mess of things using mutexes and condition variables. Little errors cause disasters.
	- Producer consumer with semaphoresinterchange two downs in producer code causes deadlock
- Monitor is a language construct which enforces mutual exclusion and blocking mechanism
- C does not have monitor

## **Monitors**

- Monitor consists of {procedures, data structures, and variables} grouped together in a "module"
- A process can call procedures inside the monitor, but cannot directly access the stuff inside the monitor
- C does not have monitors

#### Monitor-a picture

monitor example integer  $i$ ; condition  $c$ ;

> procedure producer();  $\bullet$ ä. end;

procedure consumer();  $\label{eq:12} \mathbf{W}_{\mathrm{c}} = \mathbf{W}_{\mathrm{c}} = \mathbf{W}_{\mathrm{c}} = \mathbf{W}_{\mathrm{c}}$ end; end monitor;

## **Onwards**

- In a monitor it is the job of the compiler, not the programmer to enforce mutual exclusion.
- Only one process at a time can be in the monitor When a process calls a monitor, the first thing done is to check if another process is in the monitor. If so, calling process is suspended.
- Need to enforce blocking as well
	- use condition variables
	- Use wait, signal ops on cv's

## Condition Variables

- Monitor discovers that it can't continue (e.g. buffer is full), issues a signal on a condition variable (e.g. full) causing process (e.g. producer) to block
- Another process is allowed to enter the monitor (e.g. consumer).This process can can issue a signal, causing blocked process (producer) to wake up
- Process issuing signal leaves monitor

#### Producer Consumer Monitor

```
monitor ProducerConsumer
      condition full, empty;
      integer count;
      procedure insert(item: integer);
      begin
            if count = N then wait(full);
            insert_item(item);
            count := count + 1;if count = 1 then signal(empty)
      end:
      function remove: integer;
      begin
            if count = 0 then wait(empty);
            remove = remove\_item;count := count - 1;if count = N - 1 then signal(full)
      end.
      count := 0;
end monitor;
procedure producer;
begin
      while true do
      begin
            item = produce\_item:
            ProducerConsumer.insert(item)
      end
end:
procedure consumer:
begin
      while true do
      begin
            item = ProducerConsumer.remove;
            consume_item(item)
      end
end:
```
## Monitors:Good vs Bad

- The good-No messy direct programmer control of semaphores
- The bad- You need a language which supports monitors (Java).
- OS's are written in C

#### Semaphores:Good vs Bad

- The good-Easy to implement
- The bad- Easy to mess up

## **Reality**

- Monitors and semaphores only work for shared memory
- Don't work for multiple CPU's which have their own private memory, e.g. workstations on an **Ethernet**

## Message Passing

- Information exchange between machines
- Two primitives
	- Send(destination, &message)
	- Receive(source,&message)
- Lots of design issues
	- Message loss
		- acknowledgements, time outs deal with loss
	- Authentication-how does a process know the identity of the sender? For sure, that is

## Producer Consumer Using Message Passing

- Consumer sends N empty messages to producer
- Producer fills message with data and sends to consumer

## Producer-Consumer Problem with Message Passing (1)

```
#define N 100
```
 $\mathbf{r}$ 

/\* number of slots in the buffer \*/

```
void producer(void)
```

```
int item;
message m;
```

```
while (TRUE) {
```

```
item = produce_iitem();receive(consumer, &m);
build_message(&m, item);
send(consumer, &m);
```
/\* message buffer \*/

.

```
/* generate something to put in buffer */
/* wait for an empty to arrive */
/* construct a message to send */
/* send item to consumer \star/
```
## Producer-Consumer Problem with Message Passing (2)

```
void consumer(void)
```
. . .

int item, i; message m;

```
for (i = 0; i < N; i++) send(producer, &m); /* send N empties */
while (TRUE) \{/* get message containing item */
     receive(producer, &m);
     item = extract_item(&m);
                                          /* extract item from message */
     send(producer, &m);
                                          /* send back empty reply */
     consume_item(item);
                                          /* do something with the item */
```
## Message Passing Approaches

- Have unique ID for address of recipient process
- Mailbox
	- In producer consumer, have one for the producer and one for the consumer
- No buffering-sending process blocks until the receive happens. Receiver blocks until send occurs (Rendezvous)
- MPI

### **Barriers**

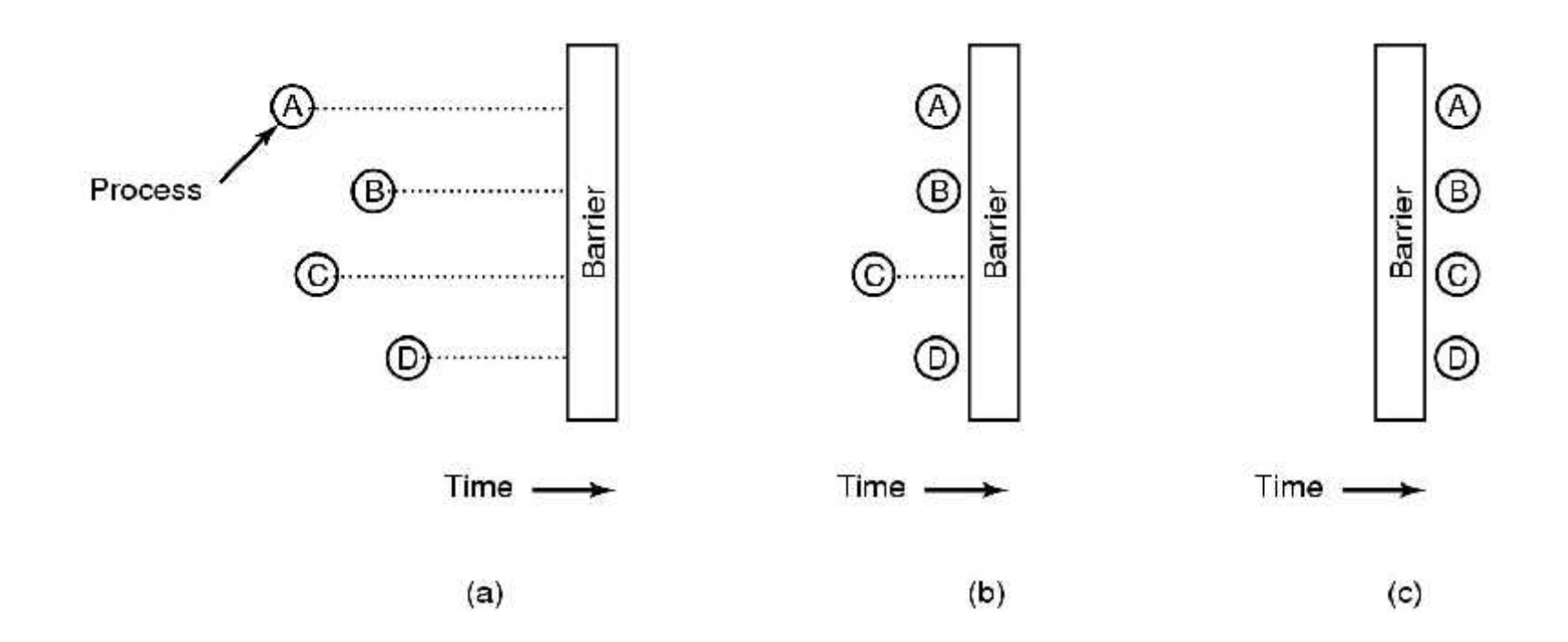

. Barriers are intended for synchronizing groups of processes Often used in scientific computations.

## Who doesn't care about scheduling algorithms?

- PC's
	- One user who only competes with himself for the **CPU**

### Scheduling – Process Behavior

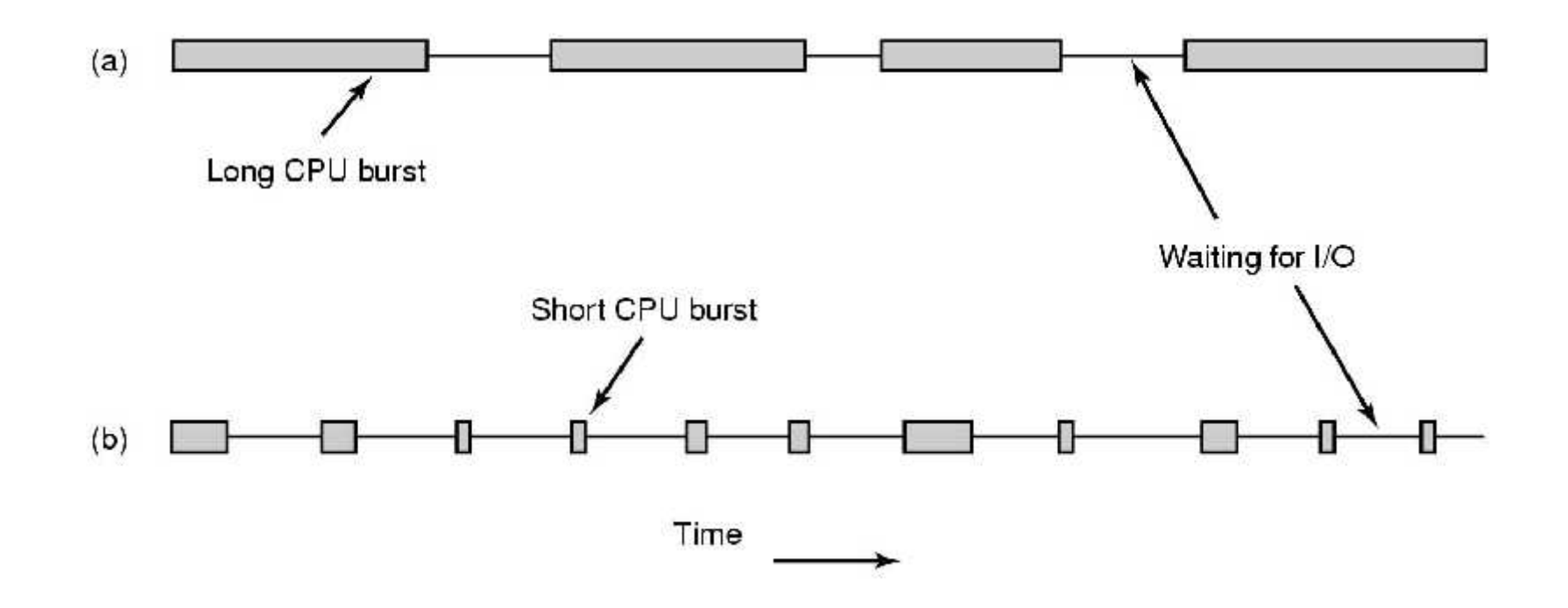

Bursts of CPU usage alternate with periods of waiting for I/O. (a) A CPU-bound process. (b) An I/O-bound process.

## Categories of Scheduling Algorithms

- Batch (accounts receivable, payroll…..)
- **Interactive**
- Real time (deadlines)
- Depends on the use to which the CPU is being put

## Scheduling Algorithm Goals

#### All systems

Fairness - giving each process a fair share of the CPU Policy enforcement - seeing that stated policy is carried out Balance - keeping all parts of the system busy

#### **Batch systems**

Throughput - maximize jobs per hour Turnaround time - minimize time between submission and termination CPU utilization - keep the CPU busy all the time

#### Interactive systems

Response time - respond to requests quickly Proportionality - meet users' expectations

#### Real-time systems

Meeting deadlines - avoid losing data Predictability - avoid quality degradation in multimedia systems

## First come first serve

- Easy to implement
- Won't work for a varied workload
	- I/O process (long execution time) runs in front of interactive process (short execution time)

## Shortest Job First

- Need to know run times in advance
- Non pre-emptive algorithm
- Provably optimal Eg 4 jobs with runs times of a,b,c,d

First finishes at a, second at a+b,third at a+b+c, last at a+b+c+d

Mean turnaround time is (4a+3b+2c+d)/4

=> smallest time has to come first to minimize the mean turnaround time

## Scheduling in Interactive Systems

- Round robin
- Priority
- Multiple Queues
- Shortest Process Next
- Guaranteed Scheduling
- Lottery Scheduling
- Fair Share Scheduling

### Round-Robin Scheduling

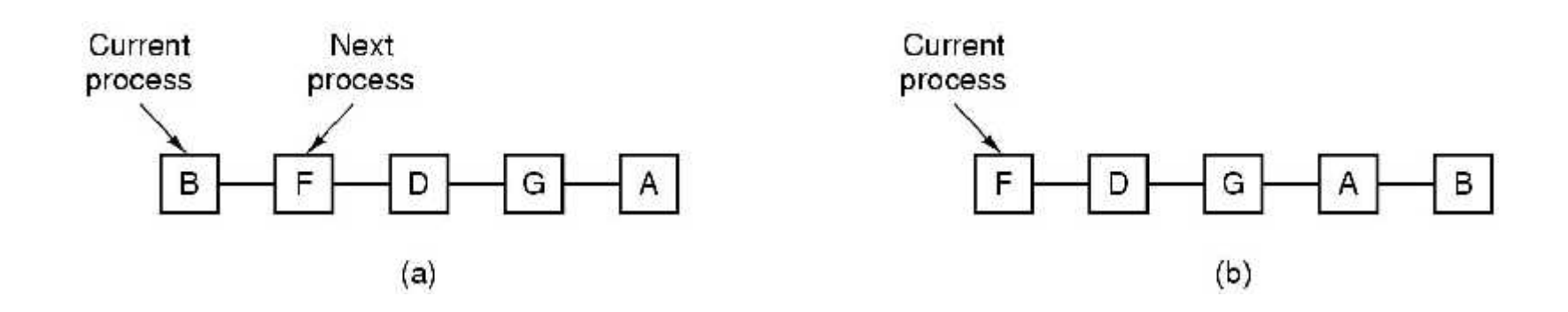

#### Process list-before and after
# Priority Scheduling

- Run jobs according to their priority
- Can be static or can do it dynamically
- Typically combine RR with priority. Each priority class uses RR inside

# Priority Scheduling

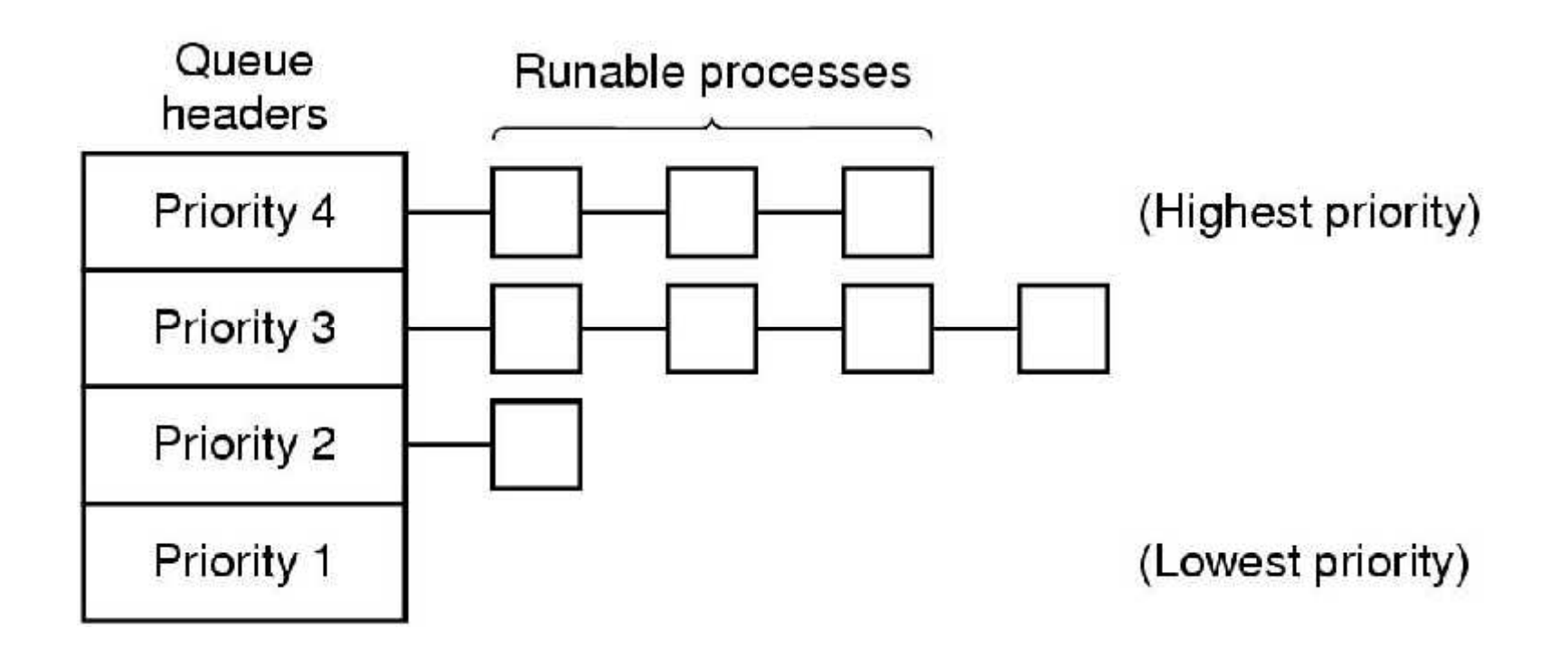

## Shortest Process Next

- Cool idea if you know the remaining times
- exponential smoothing can be used to estimate a jobs' run time
- $aT0 + (1-a)T1$  where T0 and T1 are successive runs of the same job

# Lottery Scheduling

- Hold lottery for cpu time several times a second
- Can enforce priorities by allowing more tickets for "more important" processes

## Thread Scheduling

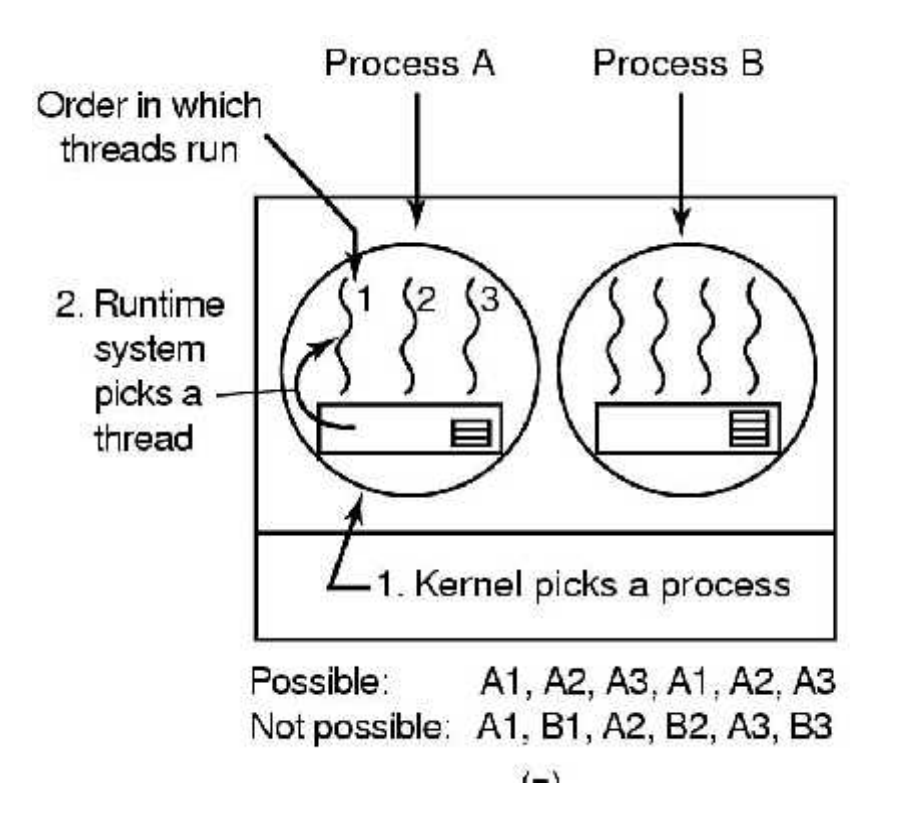

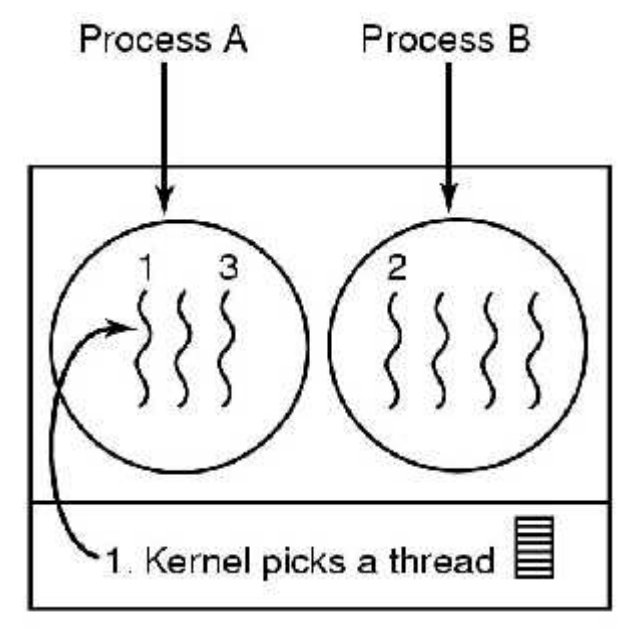

Possible: A1, A2, A3, A1, A2, A3 Also possible: A1, B1, A2, B2, A3, B3  $/L$ 

Kernel picks process (left) Kernel picks thread (right)

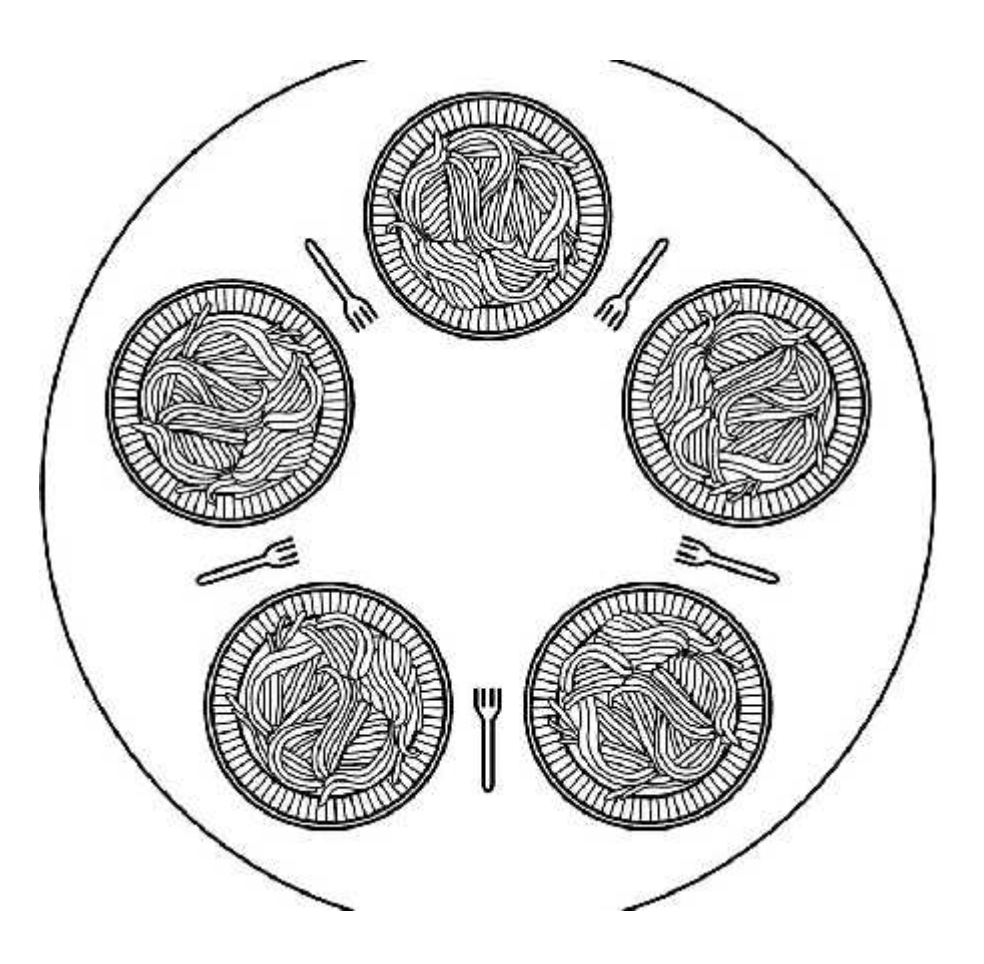

#### . Lunch time in the Philosophy Department.

```
#define N 5 /*number of philosophers*/
Void philosopher(int i) \frac{\pi}{2}: philosopher number, from 0 to 4<sup>*</sup>/
{
While(TRUE){
           think(); \frac{\partial^*}{\partial x^*} /*philosopher is thinking*/
           take_fork(i); /*take left fork*/
           take_fork(i+1)%N; /*take right for;% is modulo operator*/
           eat(): /*self-explanatory*/
           put_fork(i); /*put left fork back on table*/
           put_fork(i+1)%N; /*put right fork back on table*/
            \}#define N 5
                                                  /* number of philosophers */void philosopher(int i)
                                                  /* i: philosopher number, from 0 to 4 */while (TRUE) {
                                                  /* philosopher is thinking */
              think():
              take_fork(i):
                                                 /* take left fork */
                                                 /* take right fork; % is modulo operator */
              take_fork((i+1) % N);
              ext();
                                                  /* yum-yum, spaghetti */
              put_fork(i);<br>put_fork((i+1) % N); \rightarrow /* put left fork back on the table */<br>put_fork((i+1) % N); \rightarrow /* put right fork back on the table */
        }
   J
```
#define  $N$ 5 #define LEFT  $(i+N-1)\%N$  $(i+1)\%N$ #define RIGHT #define THINKING 0 #define HUNGRY 1 #define EATING 2 typedef int semaphore; int state[N]; semaphore mutex =  $1$ ; semaphore s[N]; void philosopher(int i)  $\{$ while  $(TRUE)$  { think $()$ ; take\_forks(i);  $eat()$ ; put\_forks(i);  $\}$ }

 $/*$  number of philosophers  $*/$ /\* number of i's left neighbor \*/ /\* number of i's right neighbor \*/  $/*$  philosopher is thinking  $*/$ /\* philosopher is trying to get forks  $*/$ /\* philosopher is eating  $*/$ /\* semaphores are a special kind of int \*/  $/*$  array to keep track of everyone's state  $*/$  $/*$  mutual exclusion for critical regions  $*/$ /\* one semaphore per philosopher \*/  $\frac{1}{2}$  i: philosopher number, from 0 to N-1  $\frac{1}{2}$  $/*$  repeat forever  $*/$ /\* philosopher is thinking \*/

/\* acquire two forks or block \*/

/\* yum-yum, spaghetti \*/

/\* put both forks back on table \*/

A solution to the dining philosophers problem. N=5.

```
#define N
                      5
#define LEFT
                      (i+N-1)\%N#define RIGHT
                      (i+1)\%N#define THINKING
                      \Omega#define HUNGRY
                       1
                       \overline{c}#define EATING
typedef int semaphore;
int state[N];
semaphore mutex = 1;
semaphore s[N];
void philosopher(int i)
₹
     while (TRUE) {
           think();
           take_forks(i);
           eat();put_forks(i);
}
```
- $/*$  number of philosophers  $*/$ /\* number of i's left neighbor \*/ /\* number of i's right neighbor \*/  $/*$  philosopher is thinking  $*/$  $/*$  philosopher is trying to get forks  $*/$ /\* philosopher is eating \*/ /\* semaphores are a special kind of int \*/ /\* array to keep track of everyone's state  $*/$ /\* mutual exclusion for critical regions \*/ /\* one semaphore per philosopher \*/ /\* i: philosopher number, from 0 to N-1  $*/$ /\* repeat forever \*/
	- $/*$  philosopher is thinking  $*/$
	- /\* acquire two forks or block \*/
	- /\* yum-yum, spaghetti \*/
	- /\* put both forks back on table \*/

```
. . .
void take_forks(int i)
₹
     down(&mutex);
     state[i] = HUNGRY;test(i);
     up(&mutex);down(8s[i]);
}
```
. . .

/\* i: philosopher number, from 0 to N-1 \*/

 $/*$  enter critical region  $*/$ /\* record fact that philosopher i is hungry \*/ /\* try to acquire 2 forks \*/ /\* exit critical region \*/ /\* block if forks were not acquired \*/

. A solution to the dining philosophers problem.

```
. . .
 void put_forks(i)
                                            /* i: philosopher number, from 0 to N-1 */i
      down(&mutex);
                                            /* enter critical region *//* philosopher has finished eating */
      state[i] = THINKING;/* see if left neighbor can now eat */
      test(LEFT)/* see if right neighbor can now eat */
      test(RIGHT);up(&mutex);
                                            /* exit critical region */
 ł
```

```
void test(i) /* i: philosopher number, from 0 to N-1 */
₹
     if (state[i] == HUNGRY && state[LEFT] != EATING && state[RIGHT] != EATING)
           state[i] = \text{EATING};
           up(&s[i]):}
ł
```
A solution to the dining philosophers problem.

## Readers-Writers Problem

- A data set is shared among a number of concurrent processes
- $-$  Readers only read the data set; they do not perform any updates
- Writers can both read and write.
- **Problem** allow multiple readers to read at the same time. Only one single writer can access the shared data at the same time.
	- **Shared Data**
	- Data set
	- Semaphore **mutex** initialized to 1.
	- Semaphore **wrt** initialized to 1.
	- Integer **readcount** initialized to 0.

#### Readers-Writers Problem (Cont.)

• The structure of a writer process

do { wait (wrt) ;

// writing is performed

signal (wrt) ; } while (true)

#### Readers-Writers Problem (Cont.)

• The structure of a reader process

do { wait (mutex) ; readcount ++ ; if (readcount  $== 1)$  wait (wrt); signal (mutex)

// reading is performed

wait (mutex) ; readcount --; if readcount  $== 0$ ) signal (wrt); signal (mutex) ; } while (true)

#### Readers-Writers Locks

Generalized to provide reader-writer locks on some systems.

Most useful in following situations:

- 1. In apps where it is easy to identify which processes only read shared data and which only write shared data.
- 2. In apps with more readers than writers. More overhead to create reader-writer lock than plain semaphores.

## The Readers and Writers Problem (1)

```
/* use your imagination */typedef int semaphore;
                                        /* controls access to 'rc' */
semaphore mutex = 1;
semaphore db = 1;
                                        /* controls access to the database */
int rc = 0:
                                        /* # of processes reading or wanting to */void reader(void)
1
                                        /* repeat forever */while (TRUE) {
                                        /* get exclusive access to 'rc' */
           down(&mutex);
                                        /* one reader more now */rc = rc + 1:
           if (rc == 1) down(8db):
                                        /* if this is the first reader \dots */
           up(8mutex):/* release exclusive access to 'rc' */read_data_base();
                                        /* access the data */down(&mutex);
                                        /* get exclusive access to 'rc' */
                                        /* one reader fewer now */rc = rc - 1:
           if (rc == 0) up(&db);
                                        /* if this is the last reader ... */up(&mutex);
                                        /* release exclusive access to 'rc' \star/
           use_data\_read():
                                        /* noncritical region */
ł
```
A solution to the readers and writers problem.

## The Readers and Writers Problem (2)

```
void writer(void)
     while (TRUE) {
                                         /* repeat forever */
                                         /* noncritical region */
           think_up_data();
                                         /* get exclusive access */down(&db);
                                         /* update the data */write_data_base();
                                         /* release exclusive access */
           up(8db);
     ł
\mathcal{E}
```
. . .

. A solution to the readers and writers problem.

## Memory Management Basics

- Don't have infinite RAM
- Do have a memory hierarchy-
	- Cache (fast)
	- Main(medium)
	- Disk(slow)
- Memory manager has the job of using this hierarchy to create an abstraction (illusion) of easily accessible memory

## One program at a time in memory

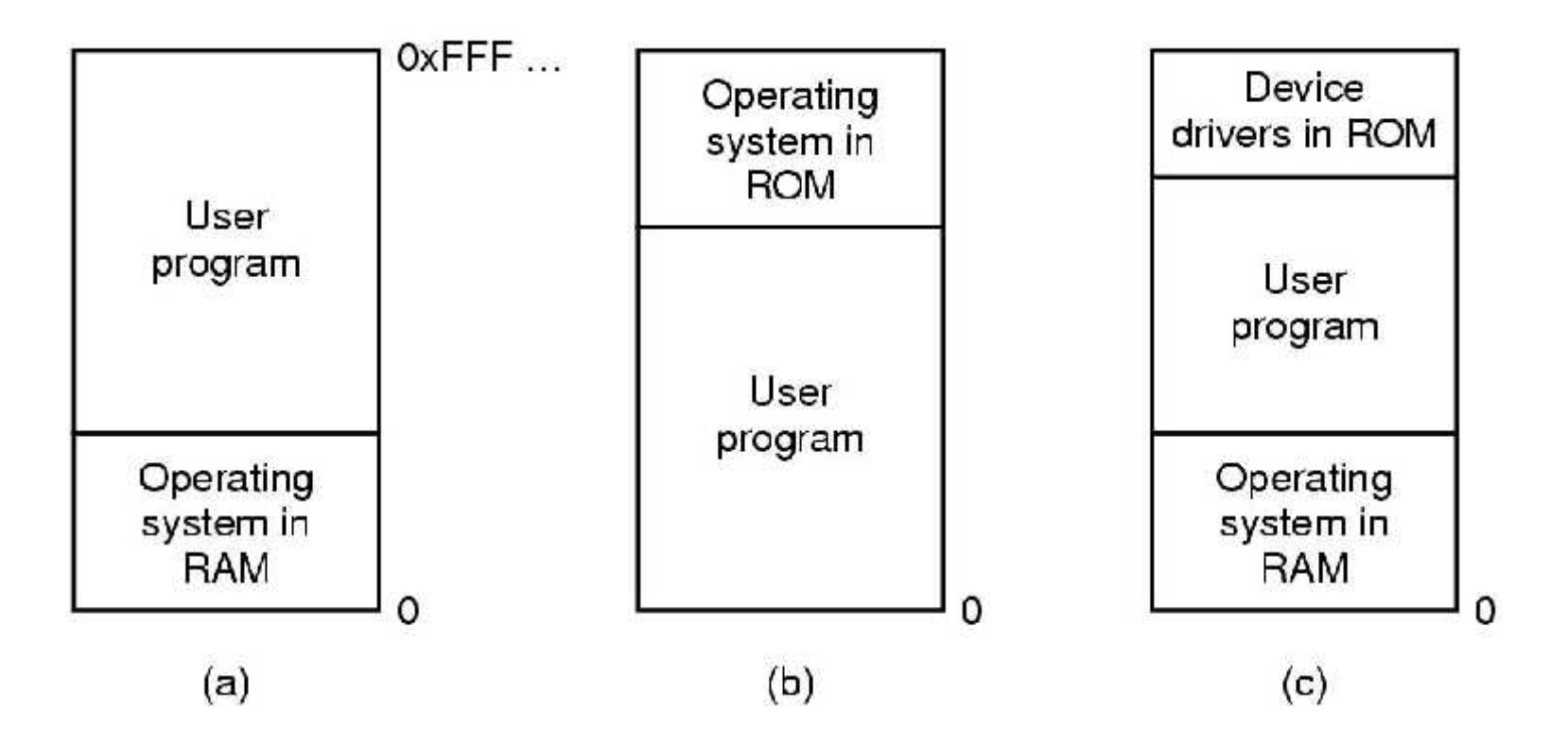

OS reads program in from disk and it is executed

### One program at a time

- Can only have one program in memory at a time.
- Bug in user program can trash the OS (a and c)
- Second on some embedded systems
- Third on MS-DOS (early PCs) -part in ROM called BIOS

#### Really want to run more than one program

- Could swap new program into memory from disk and send old one out to disk
- Not really concurrent

## IBM static relocation idea

- IBM 360 -divide memory into 2 KB blocks, and associate a 4 bit protection key with chunk. Keep keys in registers.
- Put key into PSW for program
- Hardware prevents program from accessing block with another protection key

#### Problem with relocation

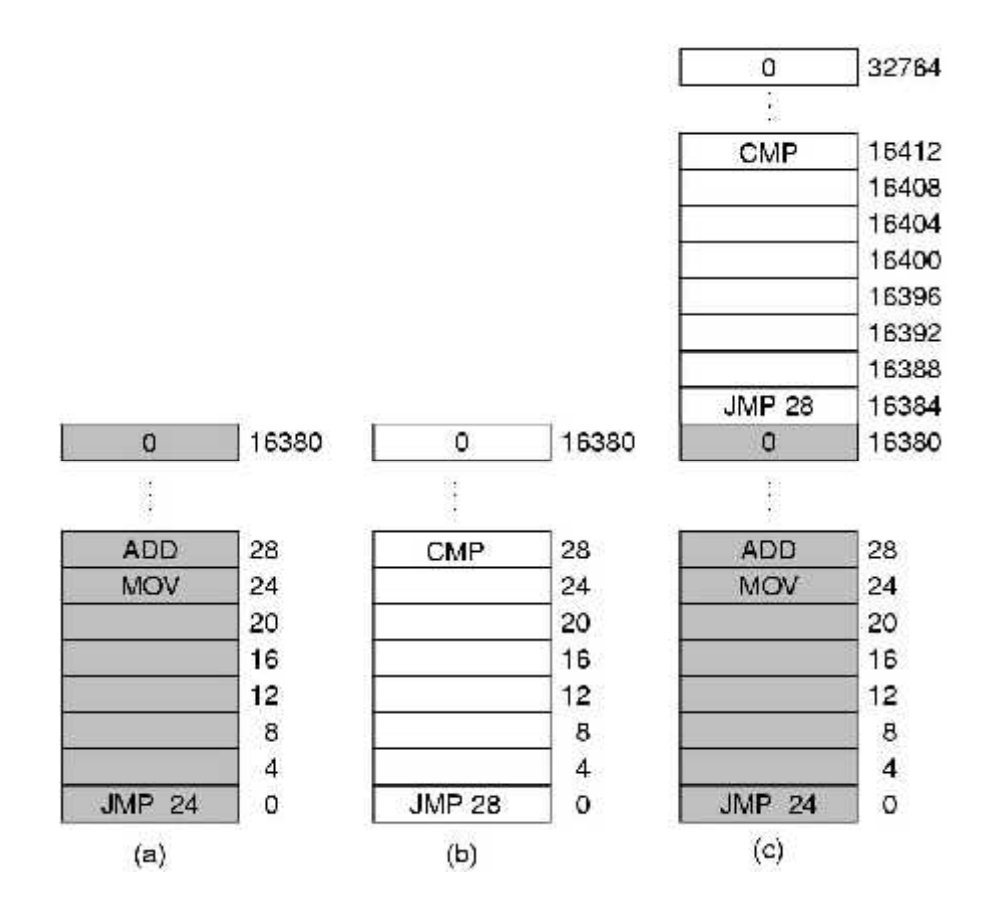

JMP 28 in program (b) trashes ADD instruction in location 28 Program crashes

## Static relocation

- Problem is that both programs reference absolute physical memory.
- Static relocation-load first instruction of program at address x, and add x to every subsequent address during loading
	- This is too slow and
	- Not all addresses can be modified
		- Mov register 1,28 can't be modified

## Address Space

- Create abstract memory space for program to exist in
	- Each program has its own set of addresses
	- The addresses are different for each program
	- Call it the address space of the program

## Base and Limit Registers

- A form of dynamic relocation
- Base contains beginning address of program
- Limit contains length of program
- Program references memory, adds base address to address generated by process. Checks to see if address is larger then limit. If so, generates fault
- Disadvantage-addition and comparison have to be done on every instruction
- Used in the CDC 6600 and the Intel 8088

## Base and Limit Registers

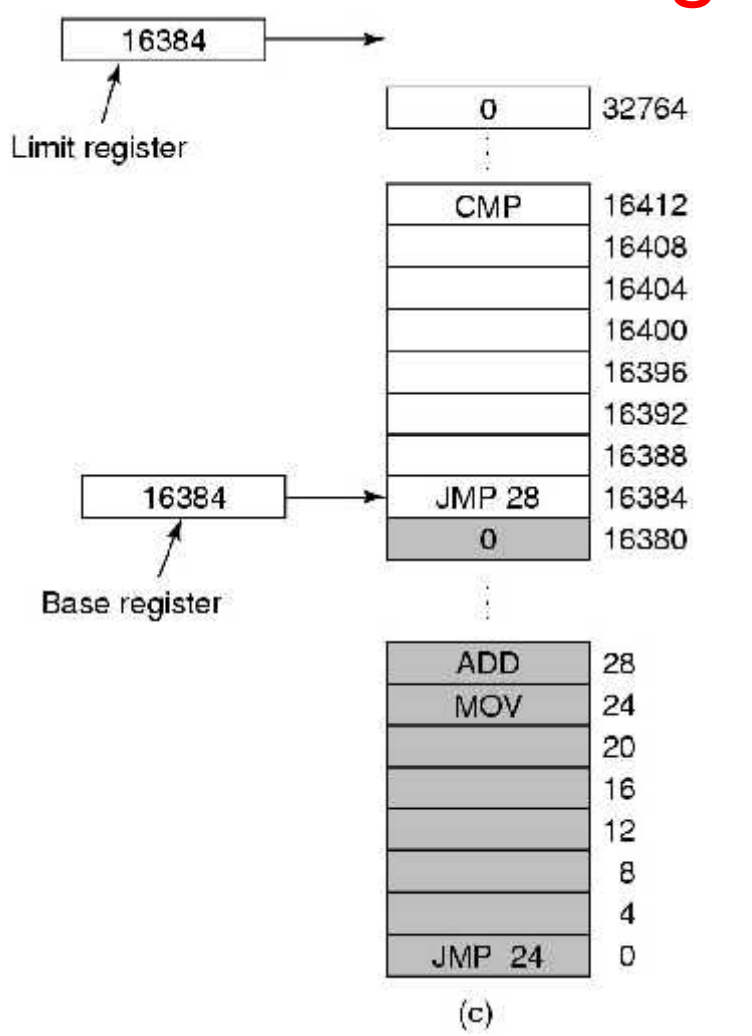

Add 16384 to JMP 28. Hardware adds 16384 to 28 resulting in JMP 16412

# How to run more programs then fit in main memory at once

- Can't keep all processes in main memory
	- Too many (hundreds)
	- Too big (e.g. 200 MB program)
- Two approaches
	- Swap-bring program in and run it for awhile
	- Virtual memory-allow program to run even if only part of it is in main memory